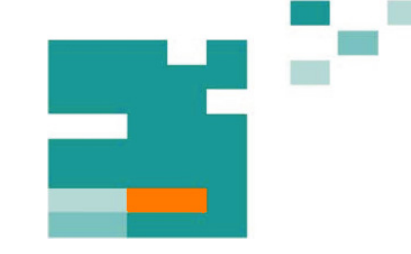

**53. IWK** Internationales Wissenschaftliches Kolloquium International Scientific Colloquium

Faculty of Mechanical Engineering

# **PROSPECTS IN MECHANICAL ENGINEERING**

 **..........................................................................................** 

**8 - 12 September 2008** 

**[www.tu-ilmenau.de](http://www.tu-ilmenau.de)** 

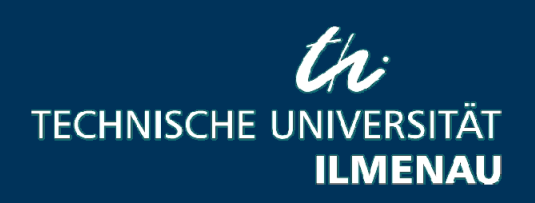

Home / Index: <http://www.db-thueringen.de/servlets/DocumentServlet?id=17534>

#### **Published by Impressum**

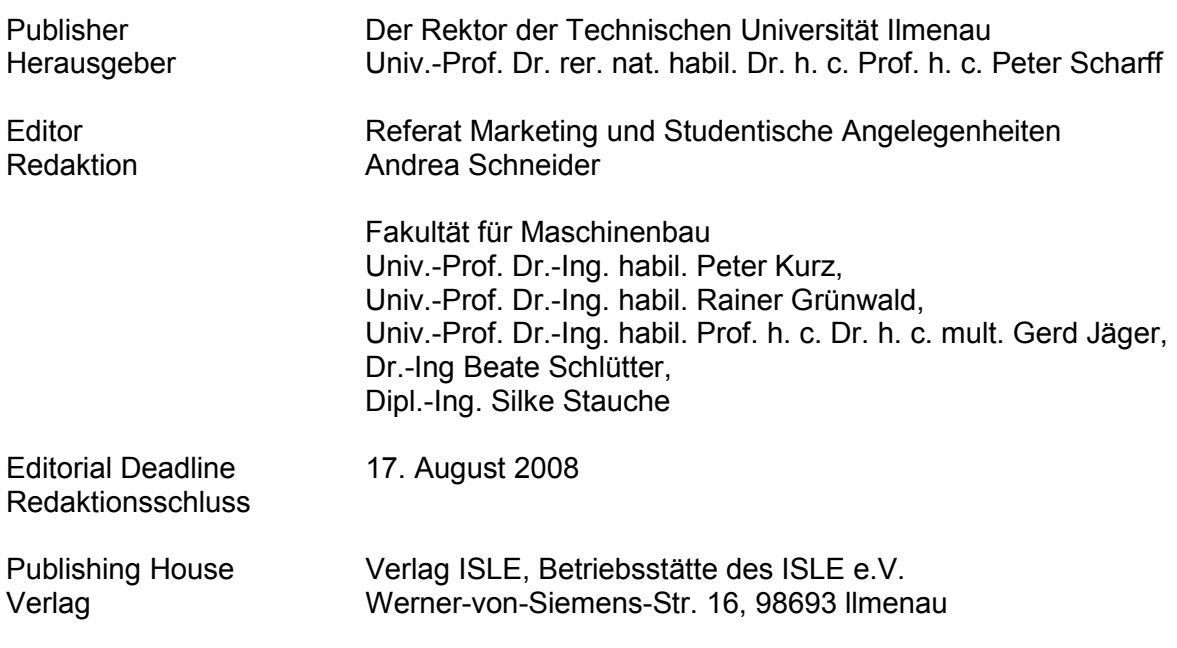

#### **CD-ROM-Version:**

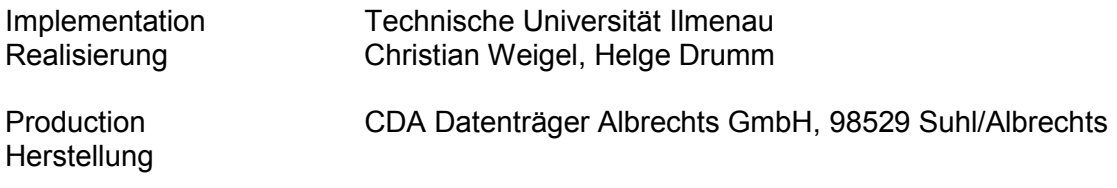

ISBN: 978-3-938843-40-6 (CD-ROM-Version)

## **Online-Version:**

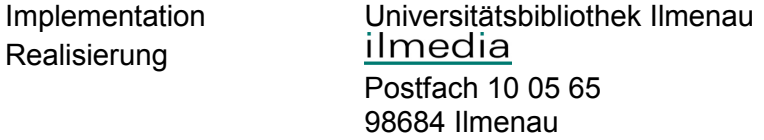

© Technische Universität Ilmenau (Thür.) 2008

The content of the CD-ROM and online-documents are copyright protected by law. Der Inhalt der CD-ROM und die Online-Dokumente sind urheberrechtlich geschützt.

#### **Home / Index:**

<http://www.db-thueringen.de/servlets/DocumentServlet?id=17534>

O. Birli / S. Werner / M. Weiß / R. Hedler

## **Optimierung des Teiledurchlaufes an Pressenlinien mit einer .NET basierten Software**

## **Kurzfassung**

Zunehmender Wettbewerbsdruck und Kostenreduzierung erfordern bei der Entwicklung und dem Betrieb moderner Pressenlinien den Einsatz leistungsfähiger Softwareprodukte. Speziell die kostenintensive Festlegung des Teiledurchlaufs mit mechanischen Simulatoren bei der Umrüstung von Pressenlinien kann durch Software effektiviert werden. Die hier vorgestellte Software **MWTransfer** unterstützt die interaktive Optimierung des Teiledurchlaufs. Das Ziel ist eine Verbesserung der Planung von Umrüstvorgängen, die Verkürzung von Taktzeiten im Betrieb und damit eine Steigerung der Produktivität.

## **Struktur und Aufbau des Programmsystems MWTransfer**

Das Programm basiert auf dem .NET Framework von Microsoft. Die beiden Komponenten des .NET Frameworks sind die Common Language Runtime (CLR) und die Framework Class Libraries (FCL). Die CLR ist die Laufzeitumgebung für .NET basierte Anwendungen. Damit wird die Ausführung von Code gesteuert (incl. Sicherheit, Speicherverwaltung und Thread Management). Code kann in einer der vielen verfügbaren .NET Sprachen geschrieben werden. Diese Sprachen übersetzen den Code in die Intermediate Language. Die Code-Abarbeitung wird von der CLR realisiert. Bei den FCL handelt

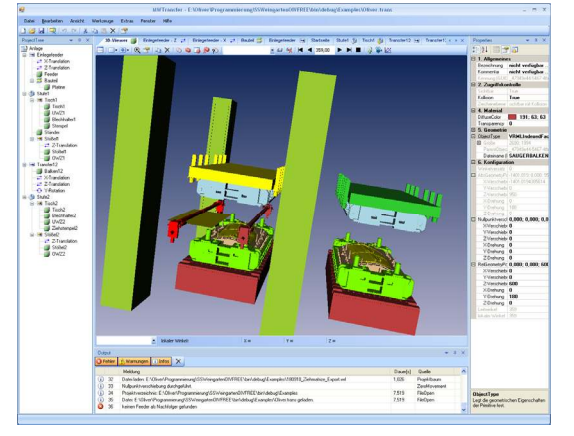

es sich um einen Satz wieder verwendbarer, objektorientierter Klassen, die viele grundlegende .NET-Funktionen ermöglichen. Für die Realisierung der grafischen Benutzeroberfläche wurden kommerzielle .NET-Komponenten eingesetzt. Das betrifft die Fensterverwaltung, ein Tool zur Ausgabe von Diagrammen und die 3D-CAD-Visualisierung.

#### **Prinzipielles Vorgehen bei der Optimierung des Teiledurchlaufs**

Zuerst werden im Projektbaum alle für den Transfer relevanten Baugruppen erzeugt. Jede Baugruppe kann untergeordnete Objekte enthalten (Baumstruktur). Die Platzierung der Baugruppen im Raum erfolgt durch XYZ-Koordinaten. Die Bewegung der Baugruppen für einen Umlauf wird über die Festlegung von Bewegungsabschnitten definiert. Untergeordnete Objekte bewegen sich auf diesen Bahnen mit, können aber diese Bewegungen durch eigenen Bewegungsbahnen überlagern. Als Ergebnis der Berechnungen erhält man das im Folgenden gezeigte Kreis- und Bewegungsdiagramm.

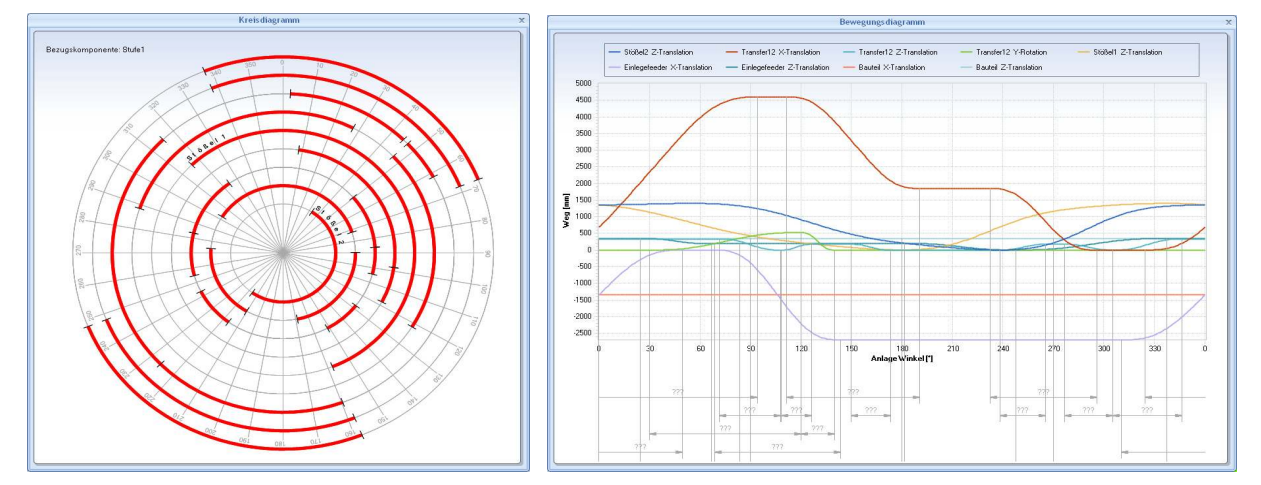

Für die Optimierung ist eine 3D-Visualsierung notwendig. Für jede Baugruppe wird eine CAD-Datei im VRML-Format importiert. Für den Simulationsdurchlauf werden die Baugruppen (und Werkstücke) auf ihren Bahnen für einen vollständigen Umlauf auf Kollisionen überprüft. Alle auftretenden Kollisionen werden protokolliert oder bereits nach der ersten Kollision abgebrochen. Der Anwender kann jetzt die Definition der Bewegungsabschnitte korrigieren. Die ermittelten Bewegungsbahnen können später zur Programmierung der Pressensteuerungen verwendet werden.

Es wurde gezeigt, dass durch den Einsatz von Software eine Verkürzung der Taktzeiten im Betrieb möglich ist und die Umrüstung von Pressenlinien effektiviert werden kann.

#### **Literatur:**

[1] Was ist .NET?, Christian M. Schweda, Microsoft Senior Student Partner, Technische Universität München

#### **Autoren:**

Dipl.-Ing. Oliver Birli Prof. Dr.-Ing. habil. Mathias Weiß Technische Universität Ilmenau PF 100565 98693 Ilmenau, Germany Telefon: +49 (0) 3677 69 1809 Fax: +49 (0) 3677 69 1823 E-mail: oliver.birli@tu-ilmenau.de

Dipl.-Ing. Siegfried Werner Dipl.-Phys. Rainer Hedler Müller-Weingarten AG Schwerborner Straße 1 99086 Erfurt, Germany Telefon: +49 (0) 361 706120 Fax: +49 (0) 361 702484 E-mail: rainer.hedler@mwag.de